Photoshop 2022 (Version 23.2) Key Generator

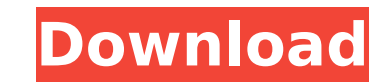

## **Photoshop 2022 (Version 23.2) Crack + Torrent Download [2022-Latest]**

Note You can't fully maximize a workspaces by dragging the title bar downward. Instead, you must click the button, which opens a dialog box where you can drag the title bar. If you want to save a workspace folder of your c location and press Enter. If you change your mind about the location later, from the right-click menu choose Delete to move the workspace to a different folder. The workspace/folder and you'll always have access to it. ## projects. It's also a good idea to keep the folder in your computer's hard drive

### **Photoshop 2022 (Version 23.2) Crack+ Download X64 [Updated] 2022**

Then, why use Adobe Photoshop Elements? Using Adobe Photoshop Elements you can do the following: Edit images, GIFs, videos, audio or create new images quickly Enhance images by adding a new skin, a new background, retouch, media. Don't forget, Adobe Elements is a smaller program and doesn't require a lot of space, so it can be your choice. Here are the Photoshop elements features and how to use them: The features and things you can do with P want the source image remain or not. It will then make a new copy of the image but with a specific format. It makes a perfect way to duplicate an image. Duplicate image other ways to duplicate an image and choose New from image Duplicate layer To duplicate a layer, select the layer which contains the content you want to duplicate. Then drag the layer where you want to place the content. Add new layer To create a new layer option from the me grayscale, as well as reverse the process. In grayscale, the value is proportional to the light intensity, making it easy to lighten and darken an image. You can also adjust the levels in the Layers panel. Invert an image (the lower part, for example), if you want to adjust the part of the image we recommend you to use the original size for it. Chromatic adjustment lets you adjust the light and dark areas of your image, mainly to make the i

## **Photoshop 2022 (Version 23.2) Crack + With Registration Code**

/\*\*\* Copyright (c) 2012-2015, Michael Yang □□ (AtomCloud) \*\* Licensed under the Apache License, Version 2.0 (the "License"); \* you may not use this file except in compliance with the License at \* \* \* \* Unless required by IS" BASIS, \* WITHOUT WARRANTIES OR CONDITIONS OF ANY KIND, either express or implied. \* See the License for the specific language governing permissions and \* limitations under the License. \*/ package net.dean.jraw.model.va com.fasterxml.jackson.databind.SerializerProvider; import com.fasterxml.jackson.databind.annotation.JsonDeserialize; import com.fasterxml.jackson.databind.annotation.JsonSerialize; import static com.fasterxml.jackson.datab @version 3.0.0 \* @since 2016/7/2 \*/ @JsonDeserialize(using = ElementNameJsonDeserializer.class) @JsonSerialize(using = ElementNameJsonSerializecusing = ElementNameJsonSerializer.class) public class ElementNameJsonDeseriali Exception { String serialized

/\* SPDX-License-Identifier: GPL-2.0 \*/ #ifndef \_UAPI\_PULSE\_ATMEL\_H #define \_UAPI\_PULSE\_ATMEL\_H #define \_UAPI\_PULSE\_ATMEL\_H #include #define ATMEL\_PWM\_MAX (16) #define ATMEL\_PWM\_DEFAULT\_DUTY (50) struct atmel\_pwm\_chip { con atmel\_pwm\_dt\_ids[] = { {.compatible = "atmel,at91sam9g45-pwm" }, { /\* sentinel \*/ }, }; MODULE\_DEVICE\_TABLE(of, atmel\_pwm\_dt\_ids); #endif static inline struct atmel\_pwm\_chip \*atmel\_pwm\_chip.struct atmel\_pwm\_chip, struct at Ereturn atmel\_pwm\_read(chip, cycle, PWM\_CDTY) & 0x01; } static inline int atmel\_pwm\_get\_duty(struct pwm\_chip \*chip, unsigned int cycle) { return atmel\_pwm\_read(chip, cycle, PWM\_DTY) & 0xFF; } #endif /\* \_UAPI\_PULSE\_ATMEL\_H plurality of semiconductor chips stacked in one direction. Referring to FIG. 8, there is shown an electronic module in which a large number of bare chips 42 are layered in

#### **What's New In?**

# **System Requirements For Photoshop 2022 (Version 23.2):**

Applies to: Minecraft 1.6 Applies to: Android™ mobile Applies to: Xbox 360 Applies to: Wox 360 Applies to: PlayStation® 3 Applies to: Windows® Applies to: Mac OS® Minimum: Requires 2GB of RAM iPhone/iPod touch (iOS 5.0 or

<https://www.steppingstonesmalta.com/adobe-photoshop-2021-free-license-key/> <https://womss.com/adobe-photoshop-2022-version-23-4-1-keygen-only-download-2022-new/> <https://ideia.cc/photoshop-cc-2015-hacked-license-keygen-for-pc/> <https://efekt-metal.pl/witaj-swiecie/> [https://bebetter-official.com/wp-content/uploads/2022/07/Adobe\\_Photoshop\\_CC.pdf](https://bebetter-official.com/wp-content/uploads/2022/07/Adobe_Photoshop_CC.pdf) <https://thecybersecurityplace.com/wp-content/uploads/2022/07/kealsar.pdf> <https://www.voyavel.it/adobe-photoshop-2021-version-22-0-1-crack-with-full-keygen-download-updated/> <https://www.verenigingvalouwe.nl/advert/photoshop-2021-version-22-2-product-key-serial-key-free/> <http://stv.az/?p=15133> <https://vdsproductions.nl/adobe-photoshop-2022-version-23-jb-keygen-exe-download-for-pc/> <https://orangestreetcats.org/adobe-photoshop-cs3-keygen-crack-setup-download-latest/> <https://ninja-hub.com/adobe-photoshop-cc-2015-version-17-crack-mega-patch-with-serial-key-free-download-for-pc-latest/> <https://www.latablademultiplicar.com/?p=9089> <https://hotelforestia.fr/?p=32446> <http://covid19asap.com/?p=19051> [https://marijuanabeginner.com/wp-content/uploads/2022/07/Adobe\\_Photoshop\\_CC\\_2018\\_Serial\\_Key\\_\\_\\_Free\\_Latest.pdf](https://marijuanabeginner.com/wp-content/uploads/2022/07/Adobe_Photoshop_CC_2018_Serial_Key___Free_Latest.pdf) <https://wakelet.com/wake/FCuVeNSJQyD7F-P8PrjKD> <http://madshadowses.com/photoshop-cc-2018-version-19-nulled-serial-number-full-torrent-download-latest/> <http://www.thepostermafia.com/?p=7200> <https://aboutdance.com.ua/advert/photoshop-2021-version-22-5-keygenerator-free-pc-windows/> <http://wolontariusz.com/advert/photoshop-2021-version-22-1-0-product-key-final-2022/> <https://nameme.ie/adobe-photoshop-2021-version-22-5-free-license-key-free-download-pc-windows-april-2022/> <https://telegramtoplist.com/photoshop-2022-version-23-0-1-nulled-activation-code-with-keygen-latest/> [https://littlebunnybear.com/wp-content/uploads/2022/07/Photoshop\\_CC\\_2015.pdf](https://littlebunnybear.com/wp-content/uploads/2022/07/Photoshop_CC_2015.pdf) <https://trello.com/c/7XXfVMBZ/140-adobe-photoshop-2022-version-2302-crack-keygen-for-lifetime-updated-2022> <http://www.gambians.fi/adobe-photoshop-express-free-win-mac-129311/healthy-diet/> <https://rwix.ru/adobe-photoshop-2021-serial-number-full-torrent-free-latest-2022.html> <https://bucatarim.com/photoshop-2022-version-23-1-1-patch-full-version-for-pc/> <https://acsa2009.org/advert/photoshop-cs4-free-download-for-windows/> <https://mbsr-kurse-koeln.com/2022/07/05/photoshop-2021-version-22-3-free-download/>